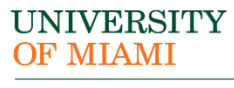

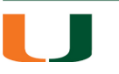

**Office of Faculty Affairs** 

1252 Memorial Drive, Ashe 235 Ph: 305-284-3386 Coral Gables, Florida 33146

## **PROMOTION AND/OR TENURE CHECKLIST**

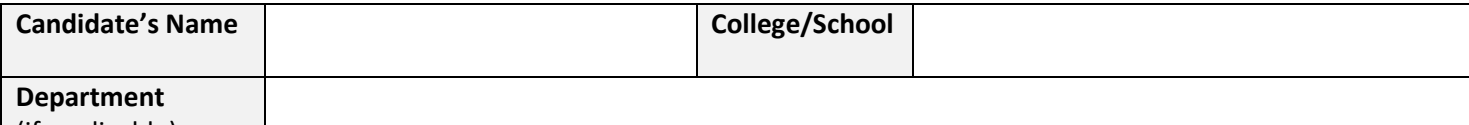

(if applicable)

## **INSTRUCTIONS**

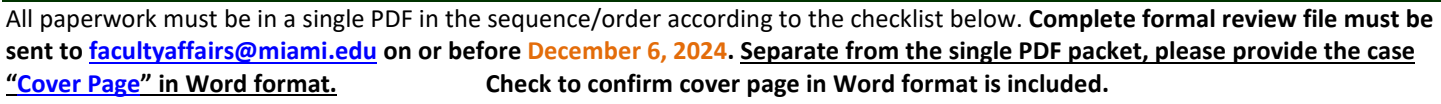

For specific information about this process and details on each of the documents, please refer to the [Faculty Manual](https://fs.miami.edu/faculty-manual/index.html) (Special Reviews, section C13.4), the [Promotion and Tenure Guidebook,](https://facultyaffairs.miami.edu/_assets/pdf/2023-promotion-and-tenure-guidebook-as-of-7.3.2023.pdf) your College/School Promotion and Tenure guidelines and bylaws, as well as your academic department Promotion and Tenure guidelines.

## **CHECKLIST**

**Use the following checklist to confirm the documents included in the file:**

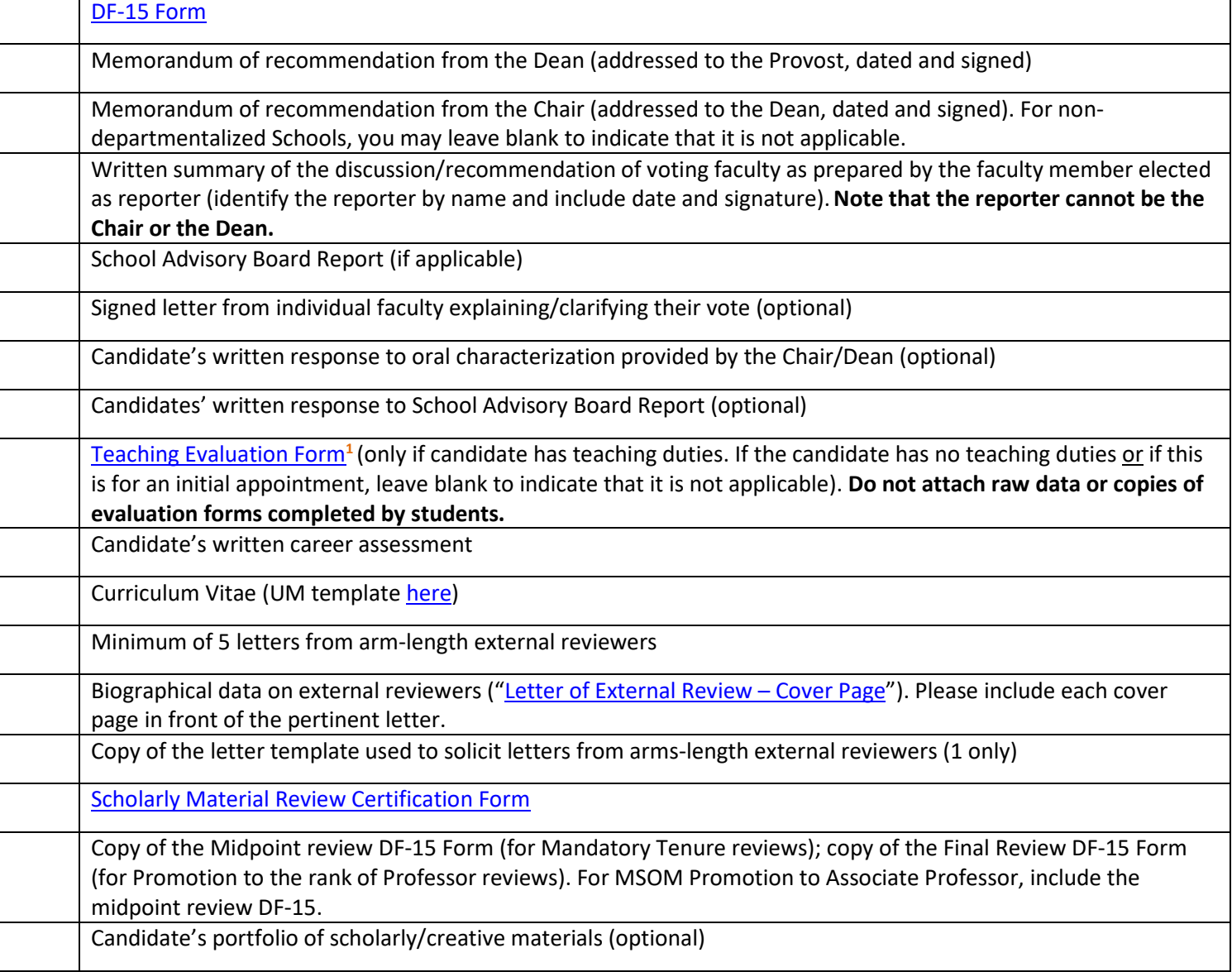

<sup>1</sup> If your College/School has its own teaching evaluation form, you may use it instead of the one provided here. However, it should include summary of student evaluation and assessment of classroom teaching based upon classroom visitation by voting faculty (if applicable based on the Faculty Manual and College/School bylaws policies). **Please do not attach raw data or copies of evaluation forms completed by students.**